## $(1)$  PDF

https://www.100test.com/kao\_ti2020/142/2021\_2022\_\_E9\_81\_BF\_ E5\_85\_8D\_E8\_AE\_BE\_E7\_c101\_142510.htm

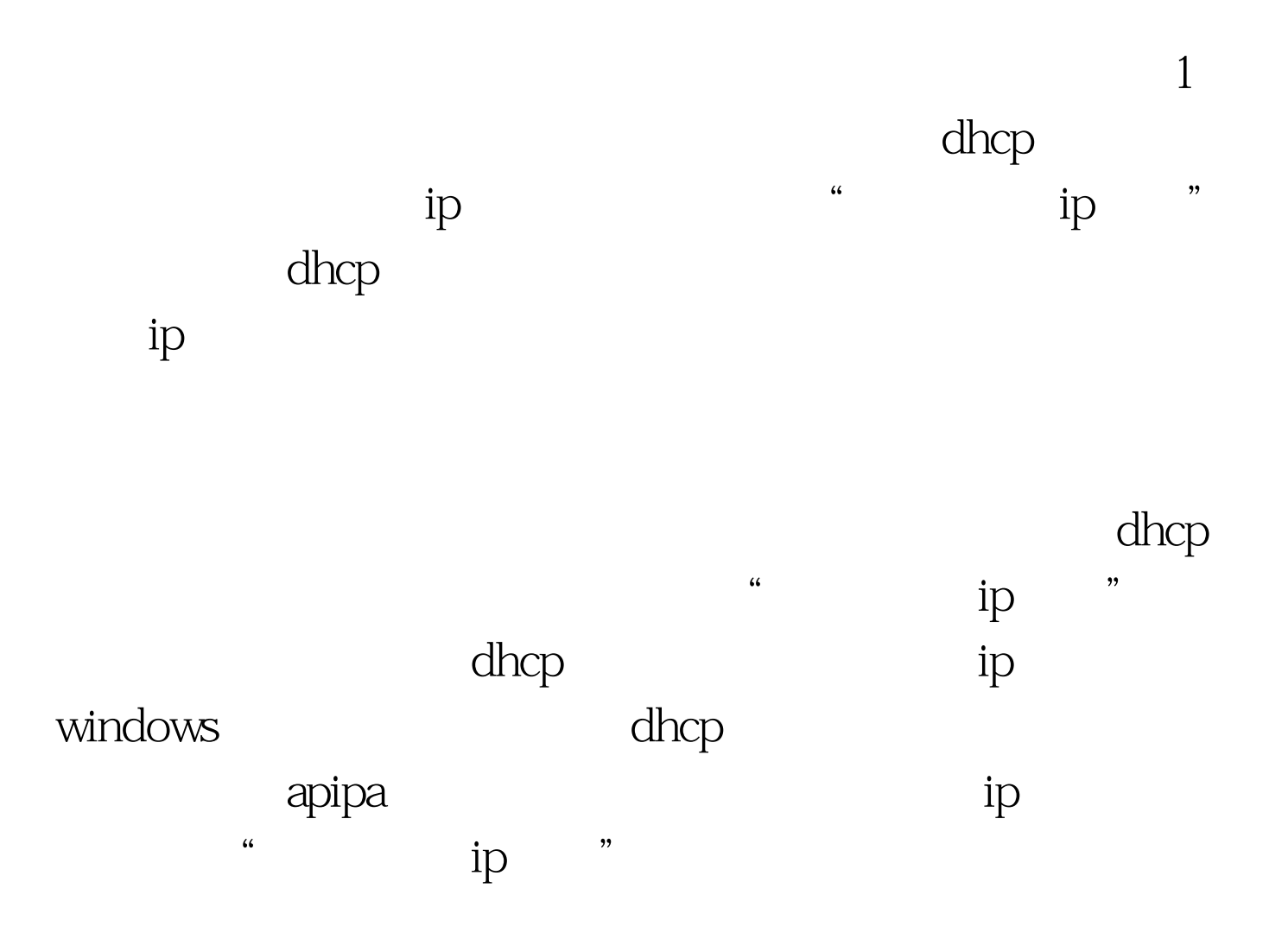

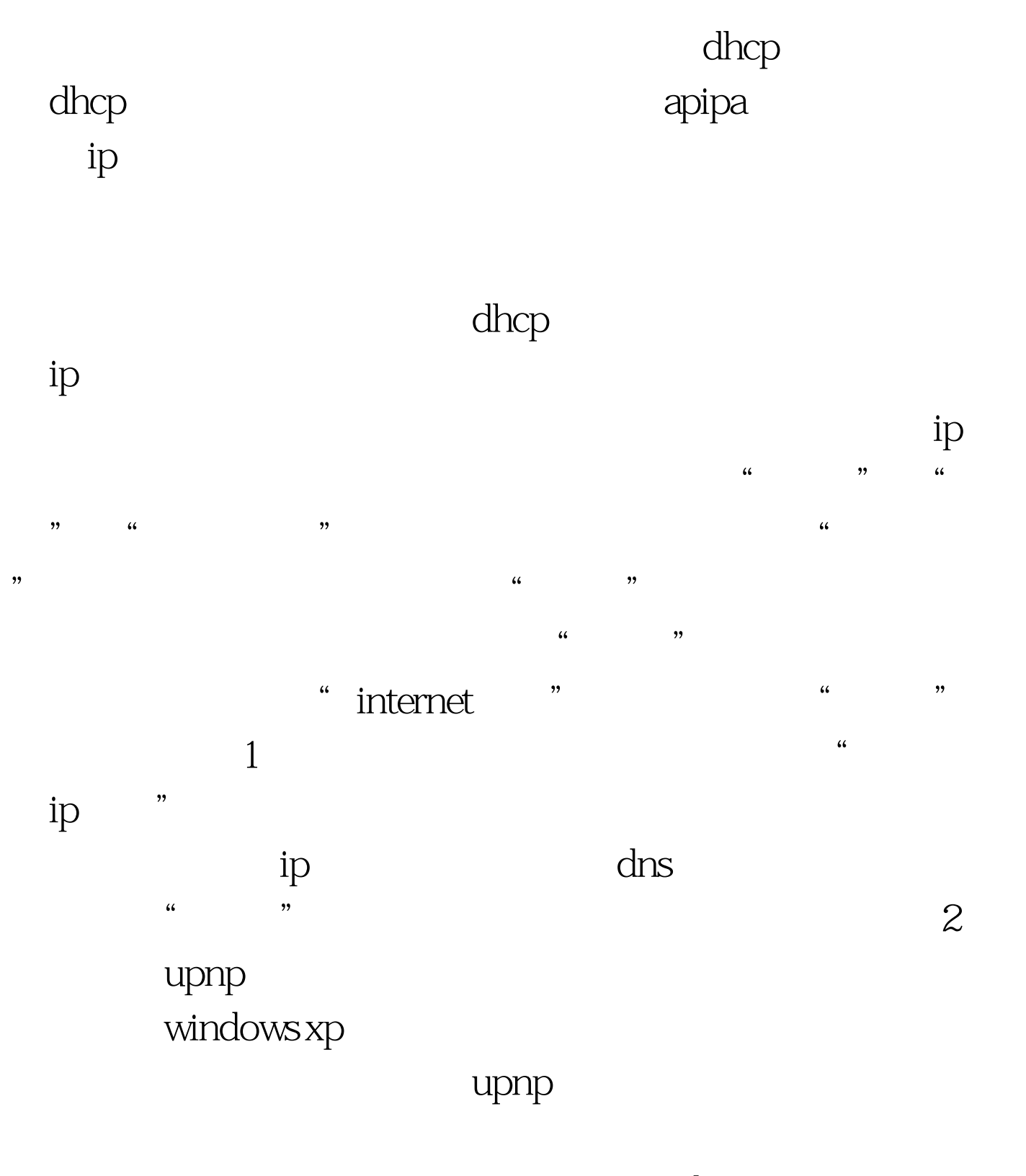

windows xp

运行ie浏览器,并在弹出的浏览窗口地址栏中输入宽带路由 ip

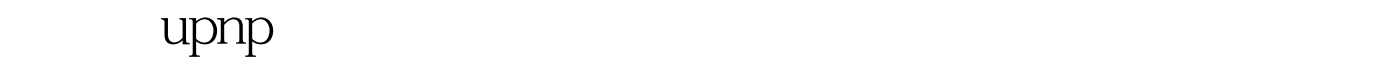

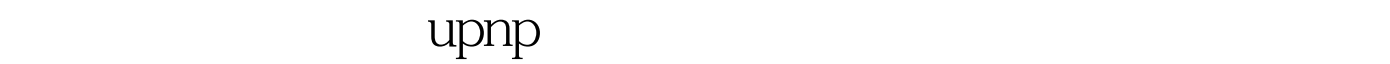

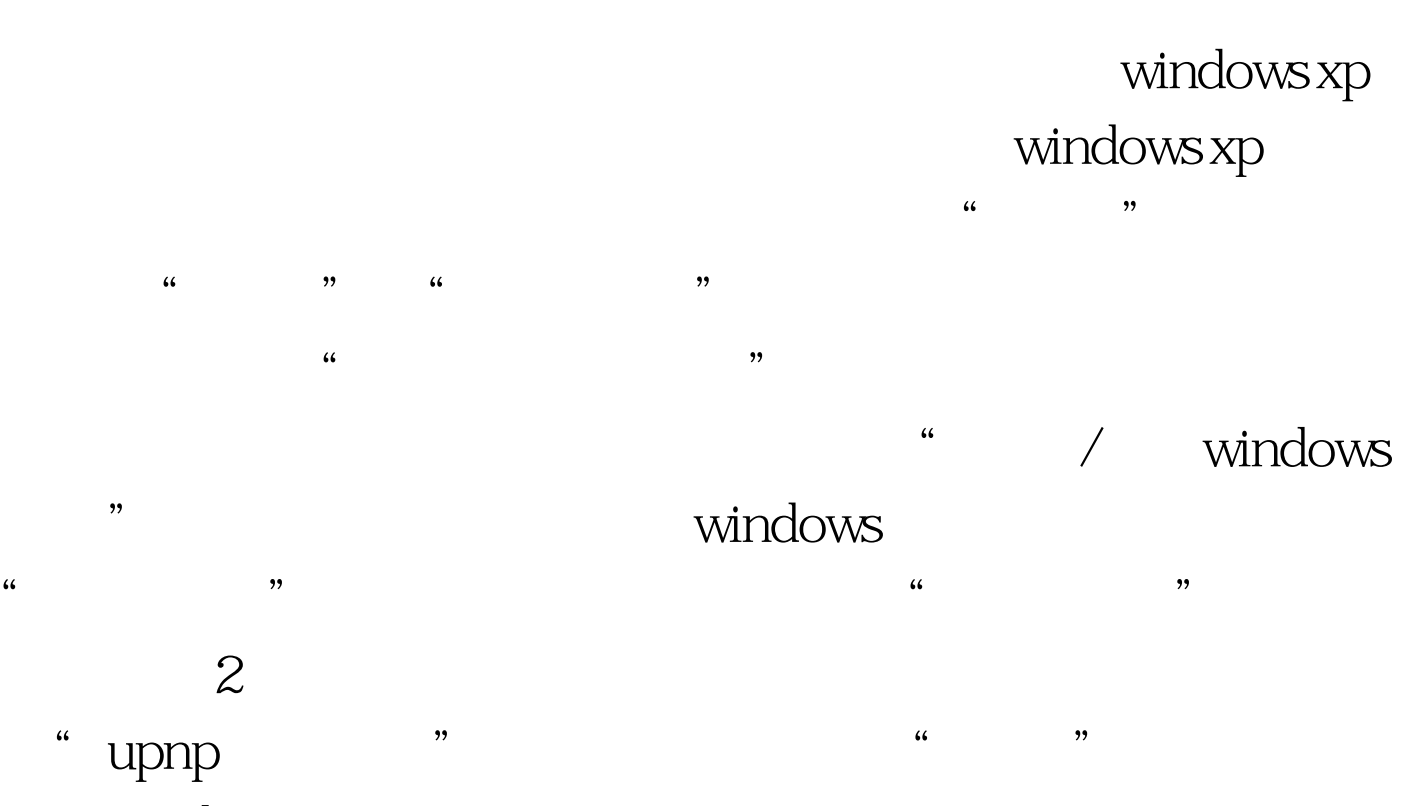

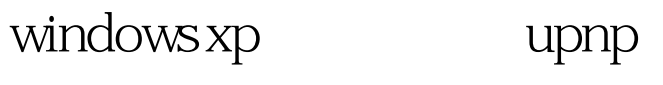

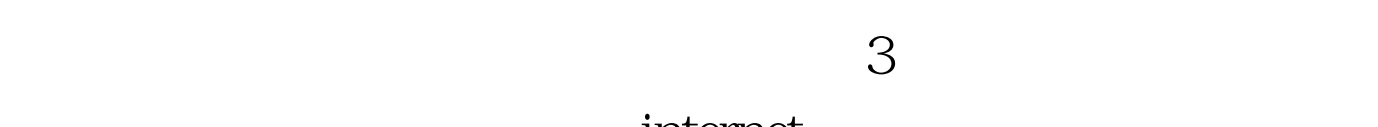

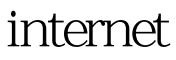

tcp/ip

windows 98

" netbeui " "ipx/spx" "

" netbeui " "ipx/spx" "

 $100T$ est www.100test.com